### **JBrowse: a Modern Genome Browser**

### Robert Buels PAG XX January 18, 2012

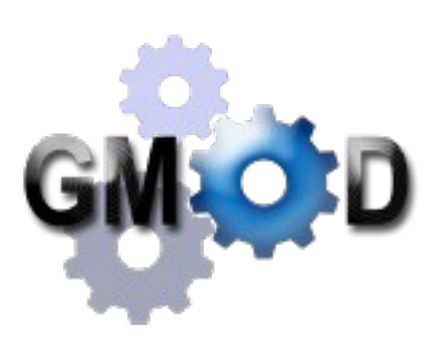

University of California, Berkeley

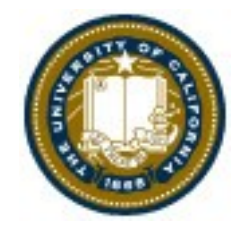

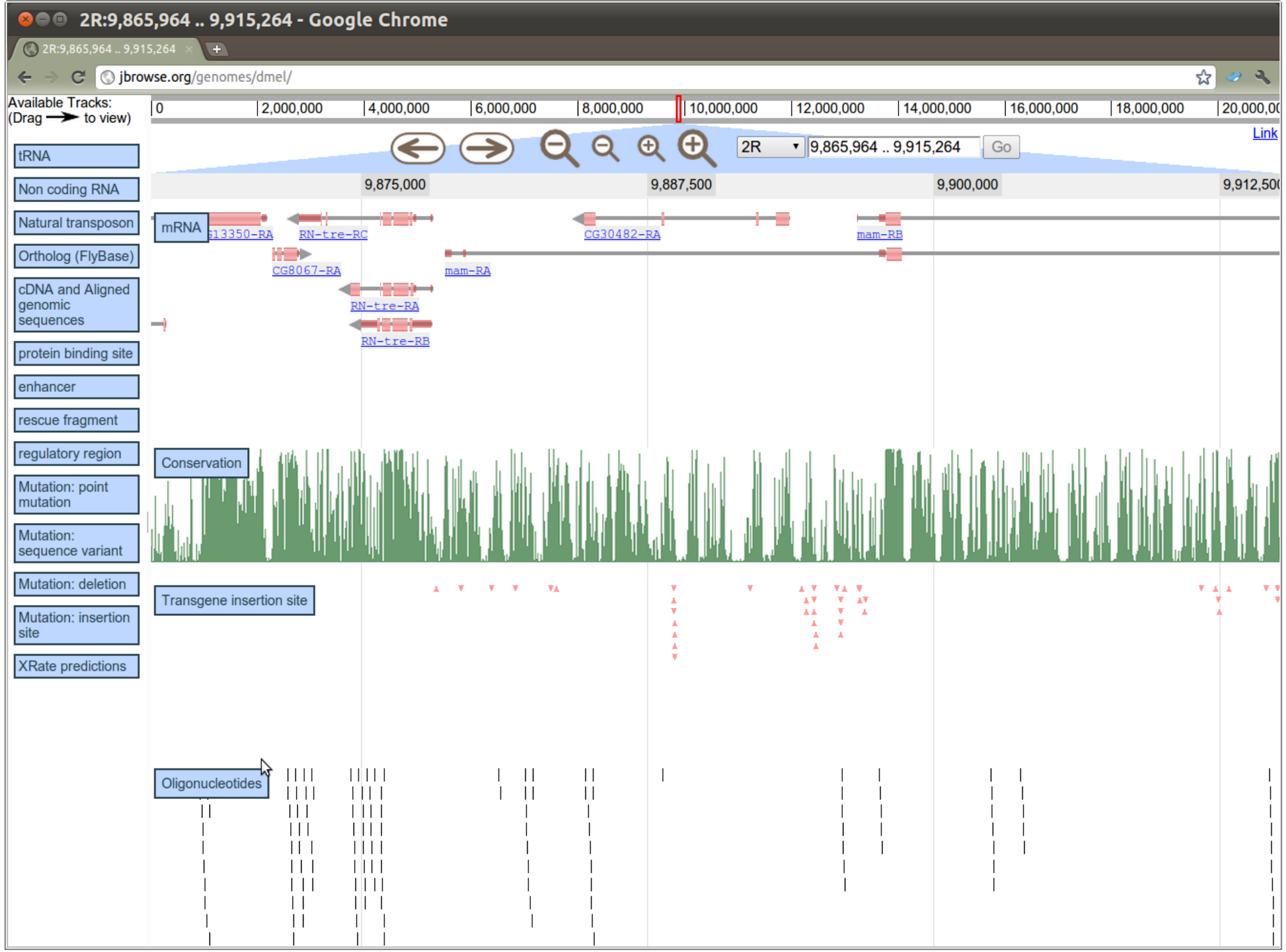

### **JBrowse...**

- Smooth, fast navigation *(think Google Maps for genomes)*
- Supports BED, GFF, Bio::DB::\*, Chado, WIG, BAM, UCSC (*intron/exon structure, name lookups, quantitative plots*)
- Relies on pre-indexing to minimize security exposure and runtime bandwidth/CPU load on the server (*future versions more likely to do some server work at runtime*)
- Has an API for customized track/glyph extensions
- Is stably funded by NHGRI, with many interesting innovations implemented & pending integration
- Is open source software

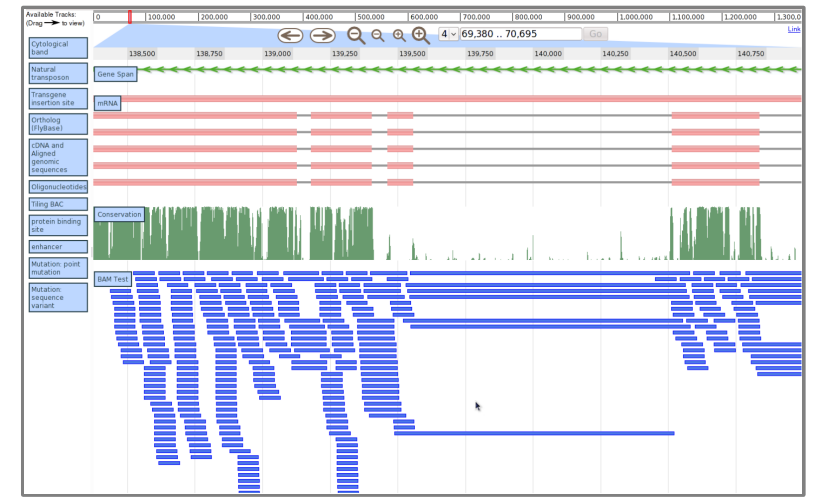

### **The JBrowse Project**

- free and open source (license: GPL / Artistic)
- a [GMOD](http://gmod.org/) project [http://gmod.org](http://gmod.org/)

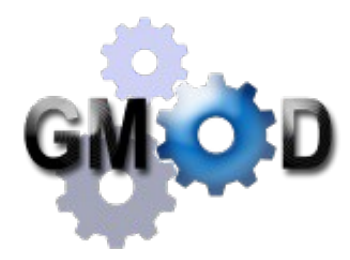

- development uses git, hosted on GitHub <http://github.com/GMOD/jbrowse>
- PIs most involved: Ian Holmes, Suzi Lewis, Lincoln Stein
- just got 3 more years of funding from NHGRI!

## **A Brief History of JBrowse**

- 2006 First prototype (pre-rendered GBrowse) NHGRI funds 3yr development of project Mitch Skinner joins the team
- 2007 CSHL Biology of Genomes: scaling
- 2008 JavaScript-only rendering
- 2009 Genome Research paper
- 2010 WebApollo funded to develop JBrowse NHGRI renews for 6mo

JBrowse = "official" successor to GBrowse

- 2011 Mitch Skinner joins genomics startup US politicians play chicken with economy **NHGRI renews for 3yr**
- Robert Buels joins the team

### **JBrowse Documentation**

### The GMOD wiki is the documentation hub <http://gmod.org/wiki/JBrowse>

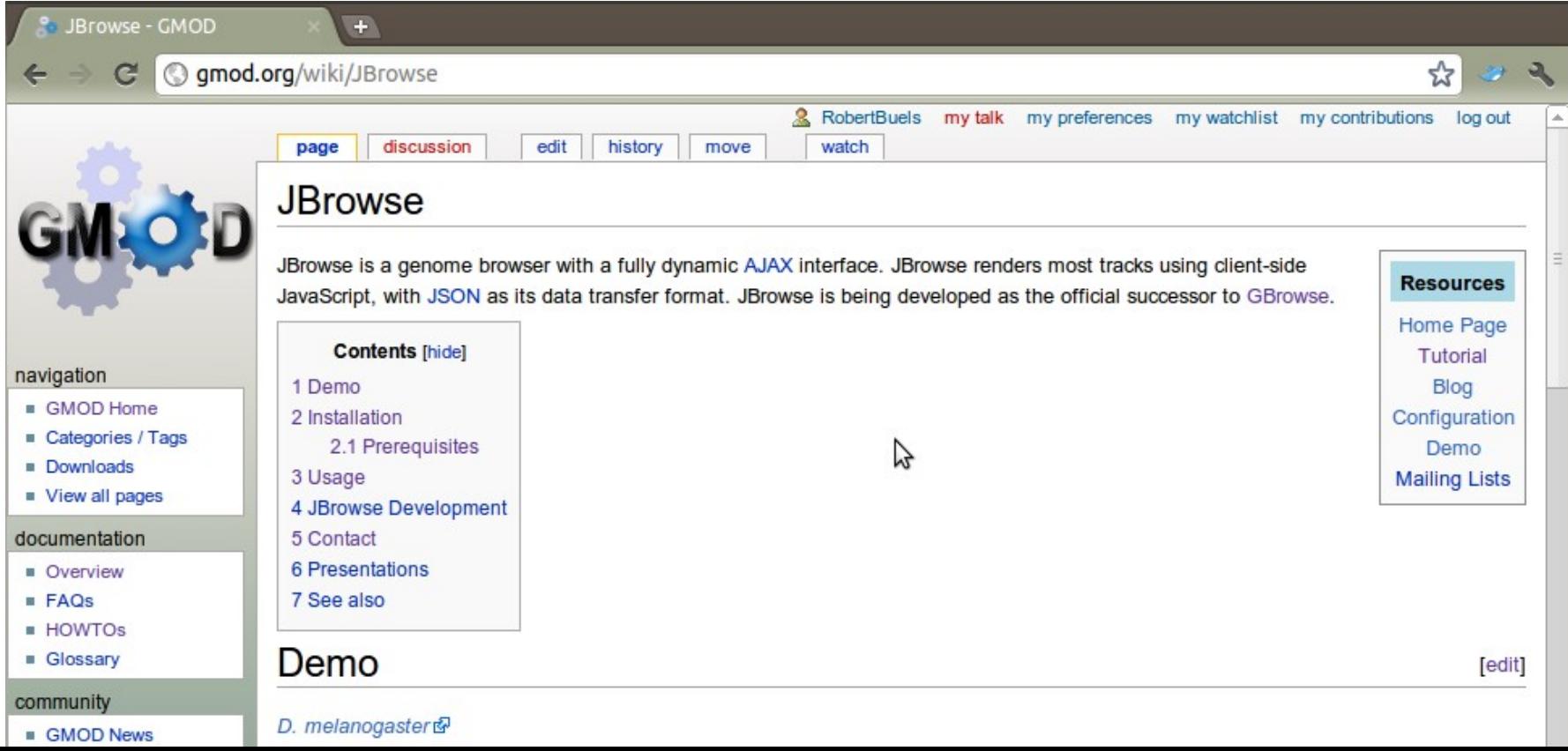

## **First look: Live Demo**

- a couple of JBrowses around the web
	- <http://intron.ccam.uchc.edu/JBrowse/Dmel/>
	- <http://jbrowse.org/ucsc/hg19/>
- maybe install a demo JBrowse locally with the tutorial

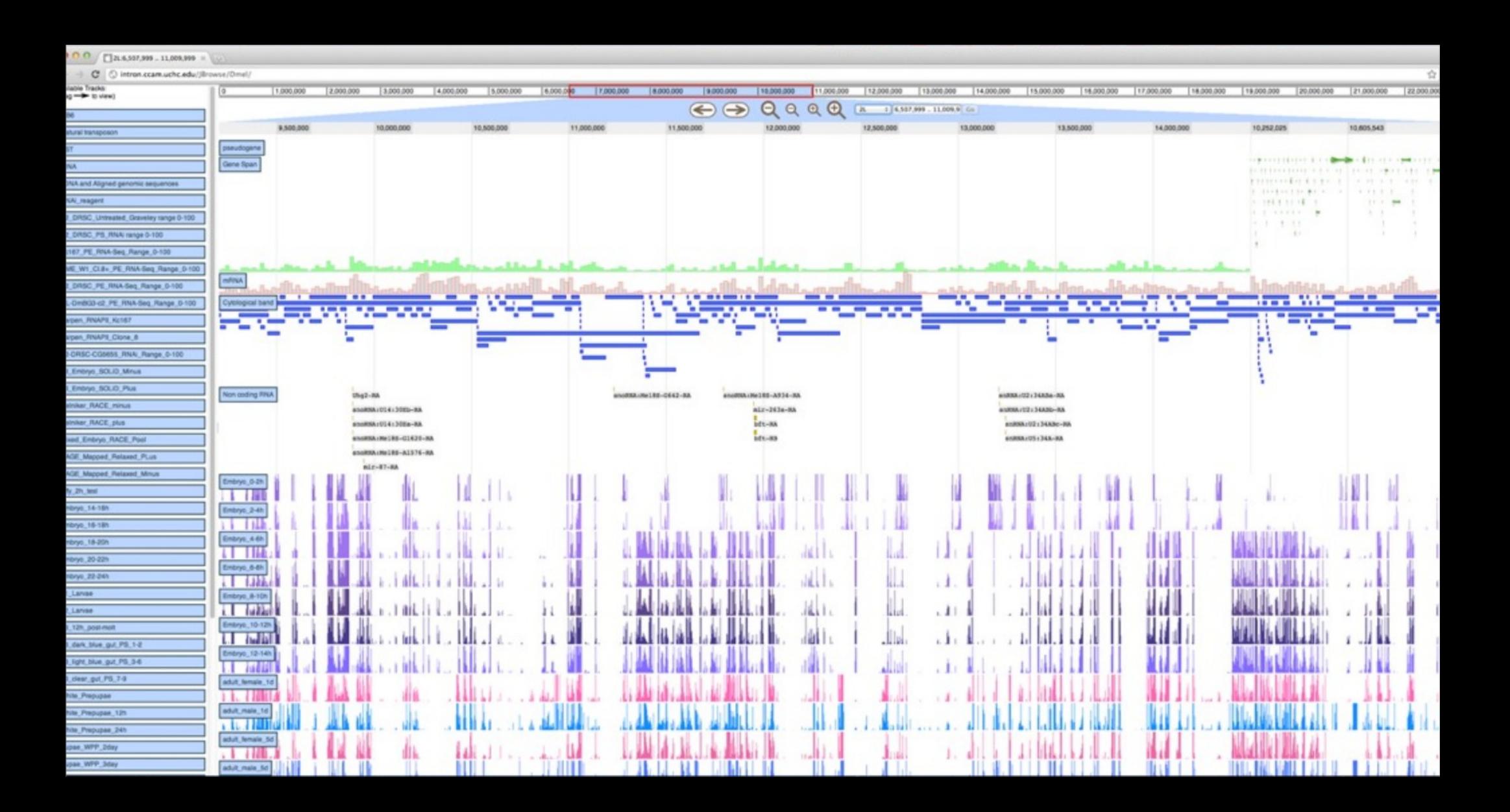

### **Types of Tracks**

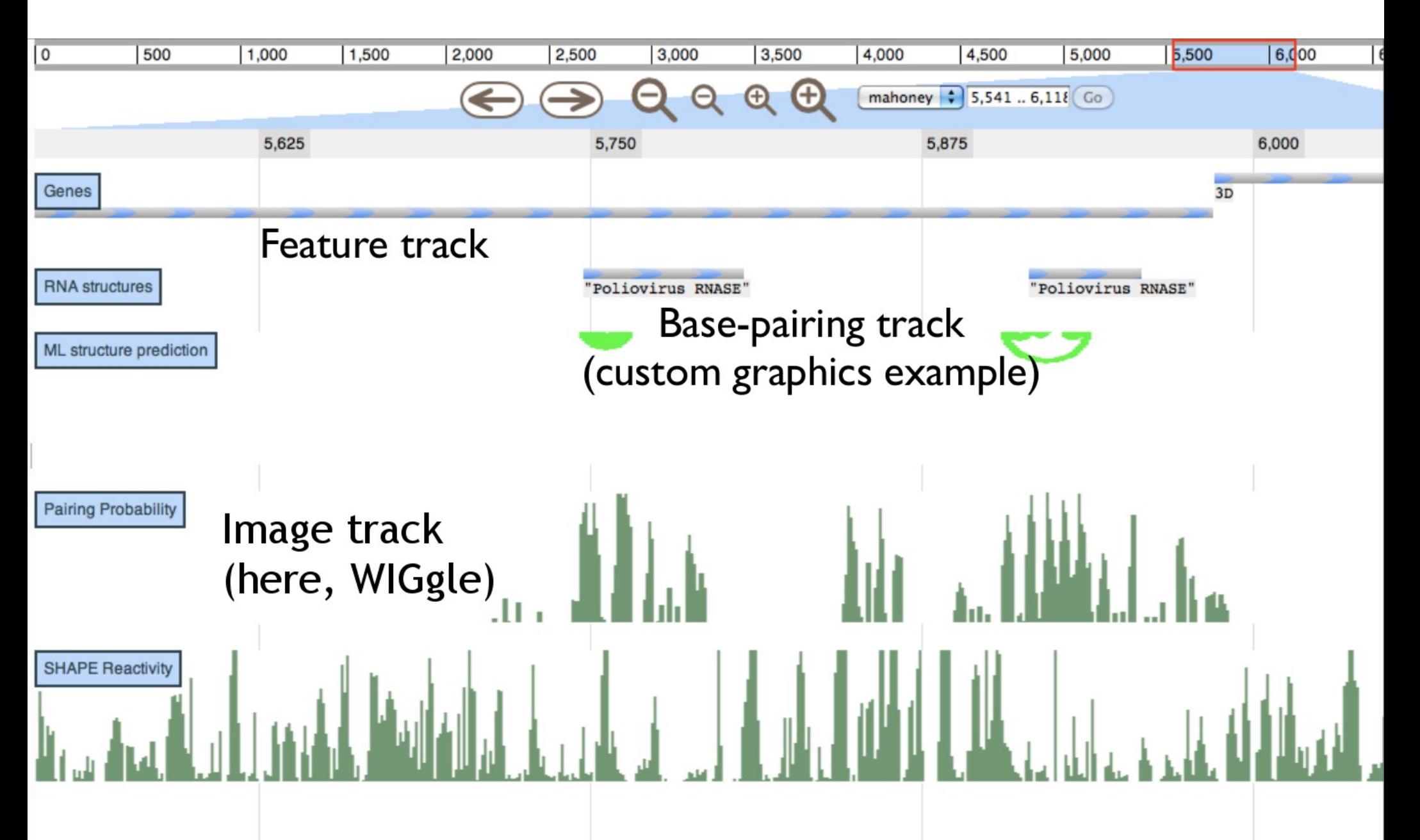

### **Feature Tracks**

- rectangles (<div>s) with various fills and dimensions to represent the features
- can do a surprising amount, but still limited

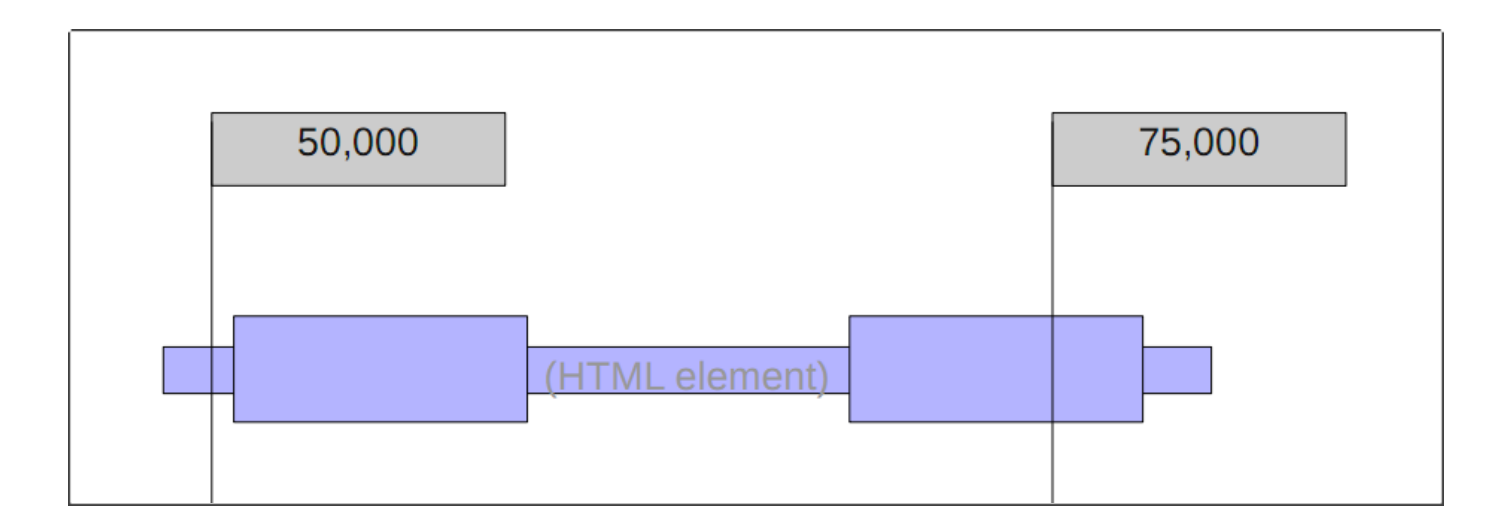

### **Feature Tracks: Density Plots**

#### Zoomed out

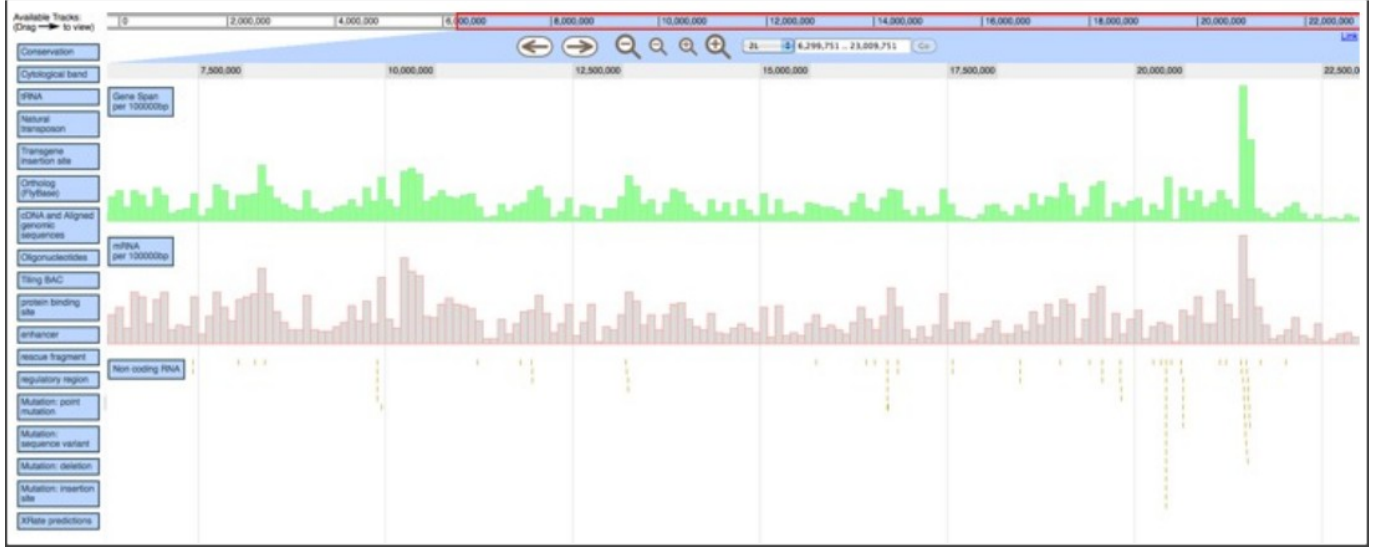

#### Zoomed in

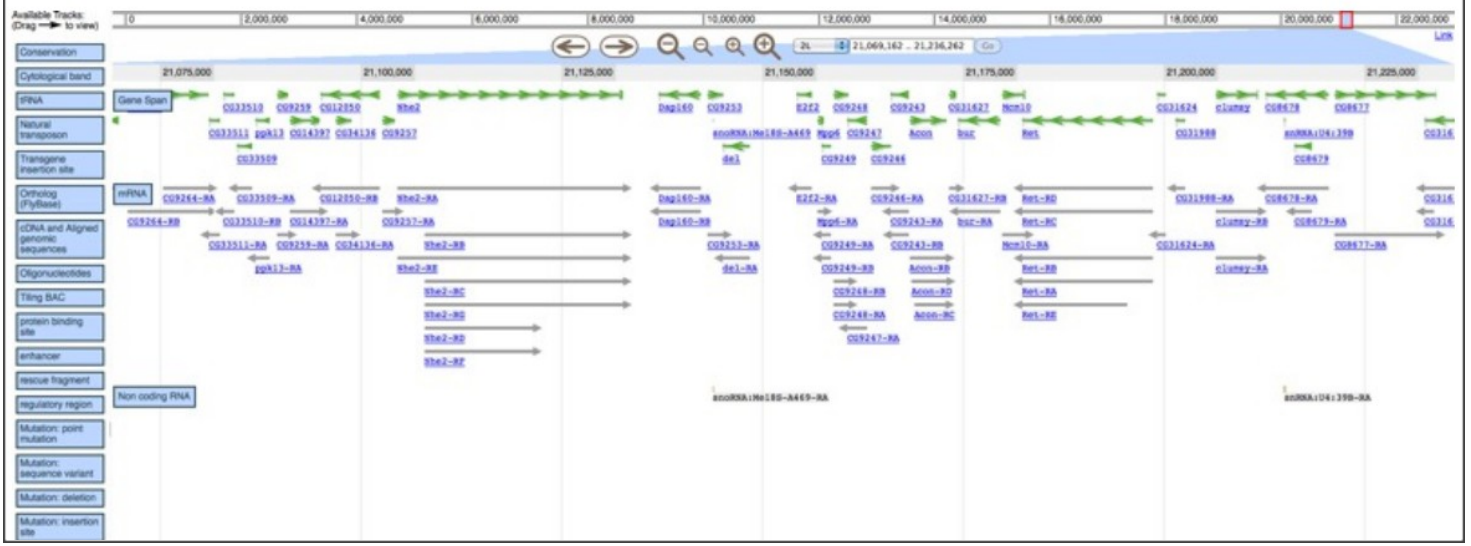

### **Image Tracks**

- any pre-generated images that cover the genome
- quantitative data (wiggle/BigWig)
	- wig-to-json.pl
- RNA base-pairing

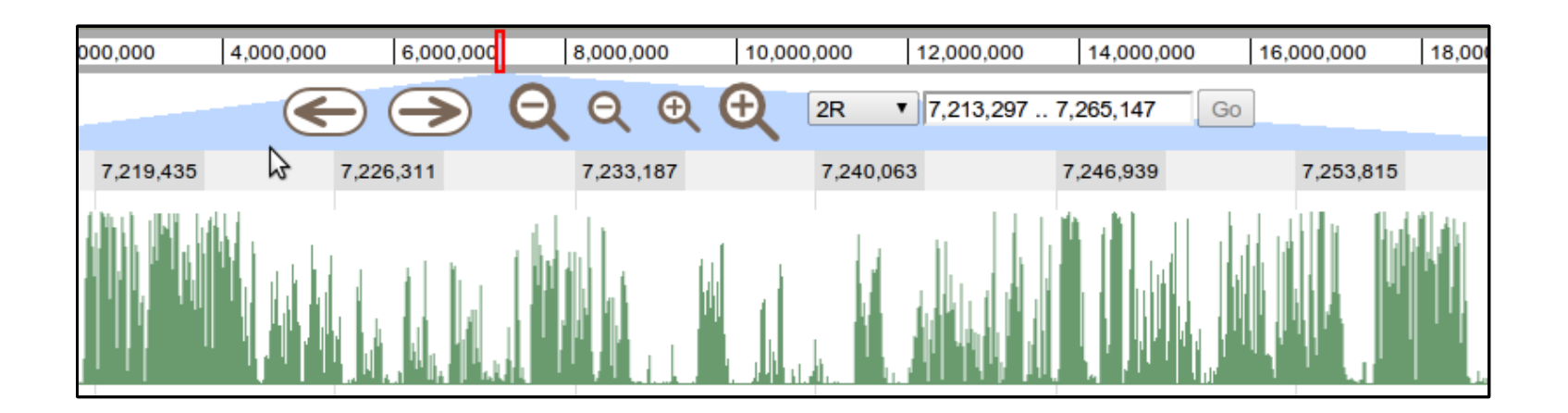

### **± Particular Strengths**

- fast and smooth!
- easy things are easy!
- works nicely on an iPad/iPhone

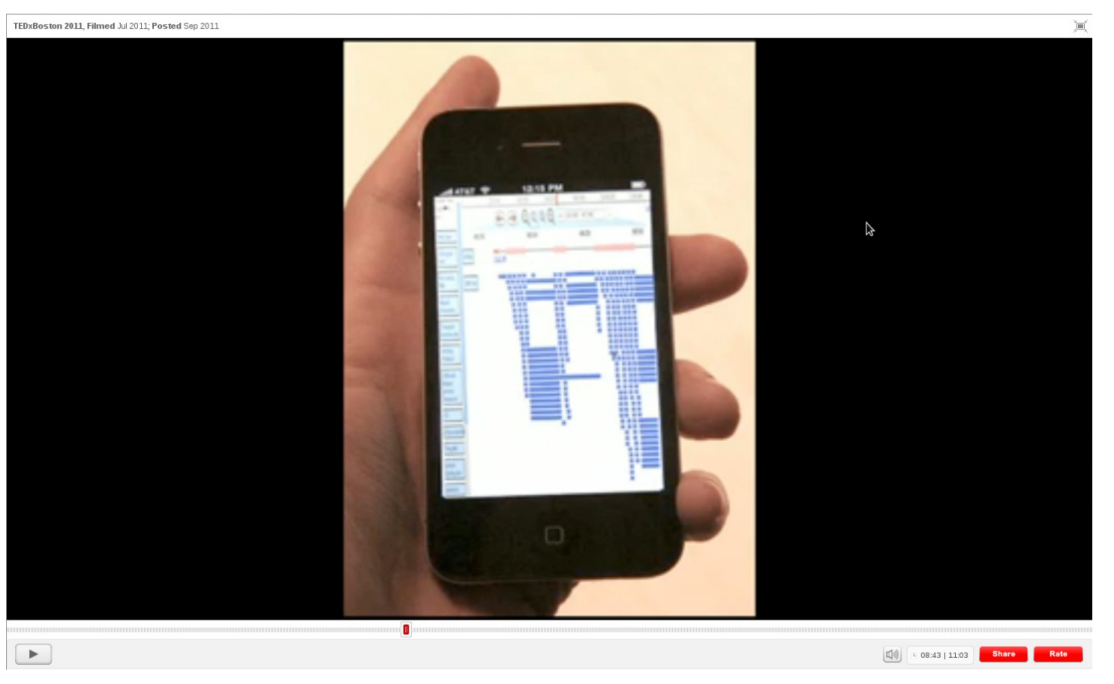

JBrowse on an iPhone video frame from TEDx Boston talk by Richard Resnick

### **± Particular Weaknesses**

- no user-uploaded data support
- slow for big numbers of reference seqs (e.g. 5,000 annotated contigs)
- few glyph options, feature tracks are limited by the facts of <div>

### **These will all be improved.**

## **Coming Soon**

- new track selection
- overview images
- context menus
- track customization
- drag to zoom!

## **Coming: Hierarchical Track Sel.**

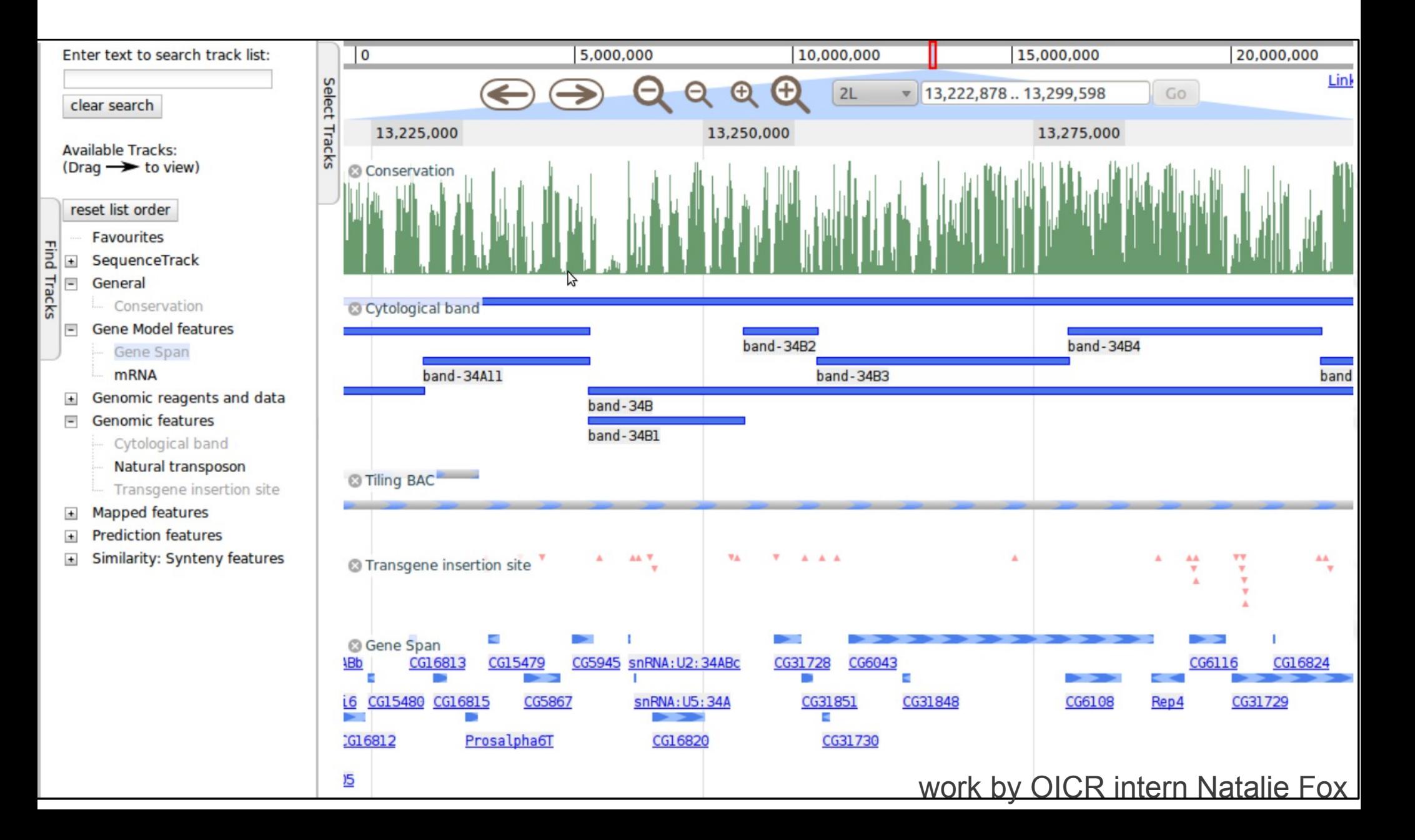

### **Coming: Faceted Track Selection**

clear selected tracks ype Click on the track name below to display/hide the track. 22 Items sorted by: labels; then by... • Ø grouped as sorted cDNA and Aligned genomic sequences Conservation Cytological band **DNA** enhancer Gene Span g **mRNA** Mutation: deletion Mutation: insertion site Mutation: point mutation Mutation: sequence variant Natural transposon Non coding RNA Oligonucleotides Ortholog (FlyBase) protein binding site regulatory region rescue fragment **Tiling BAC** Transgene insertion site tRNA XRate predictions Show only the first 10 results

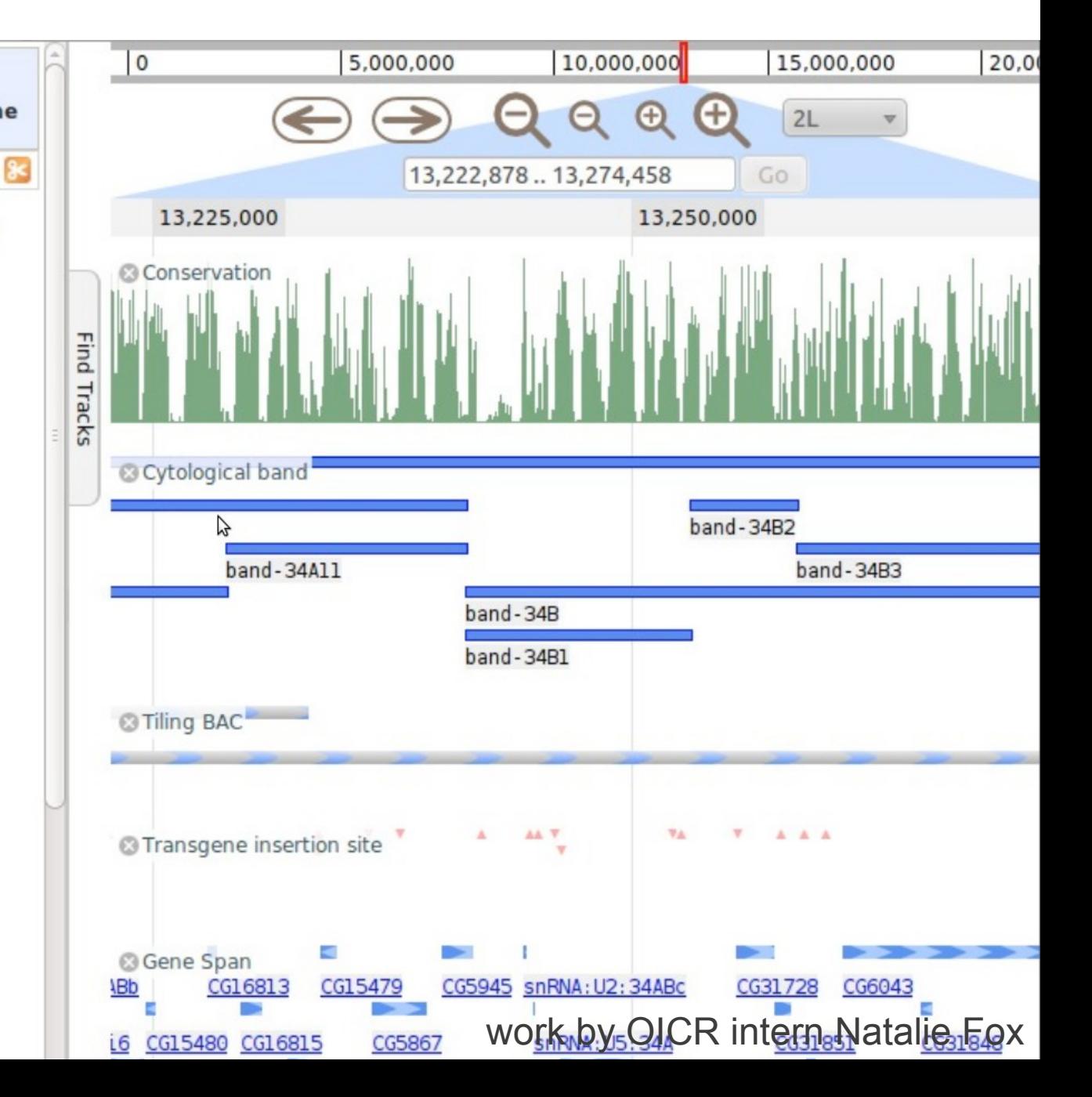

le

### **Coming: Overview Images**

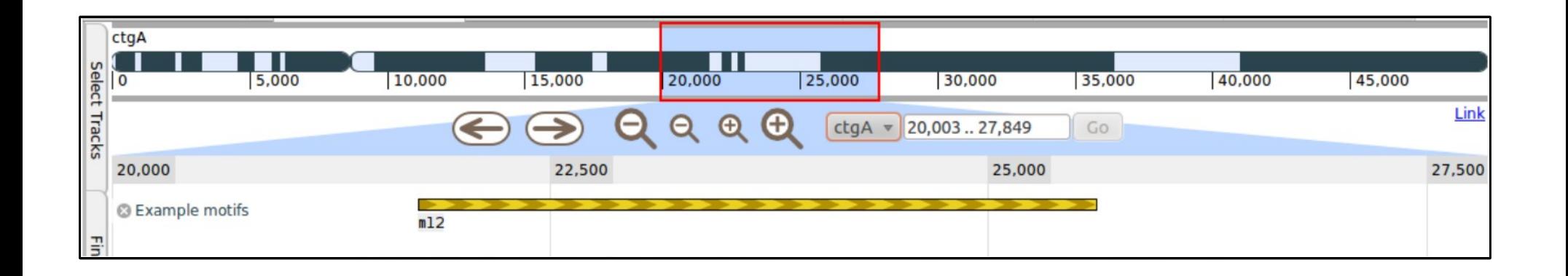

### Can have a karyotype, or any other image.

### **Coming: Context Menus**

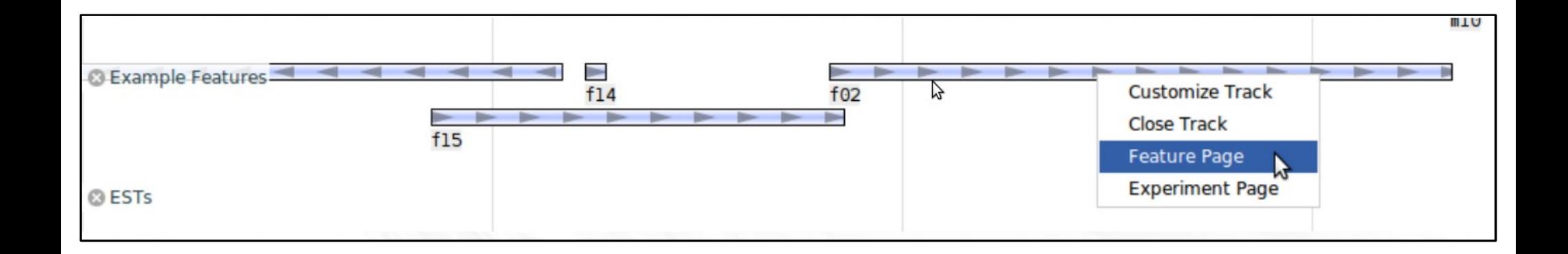

### **Coming: Track Customization**

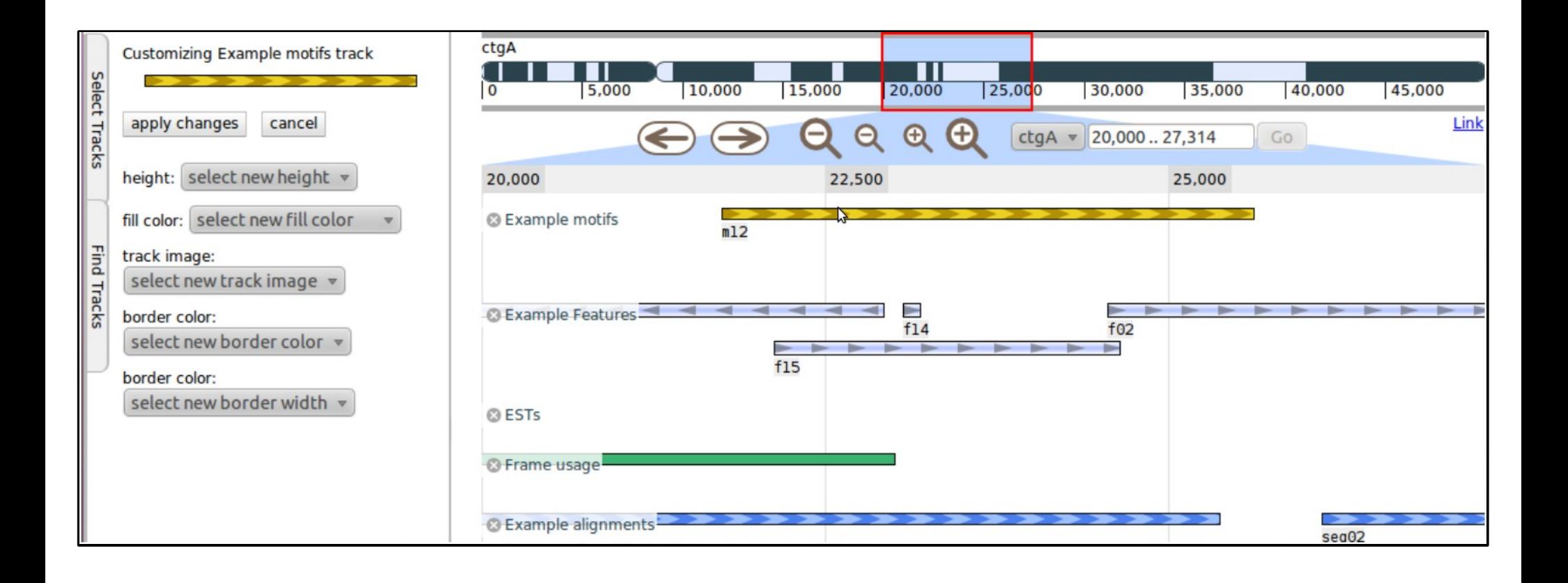

### **Coming: Drag to Zoom**

#### In the overview

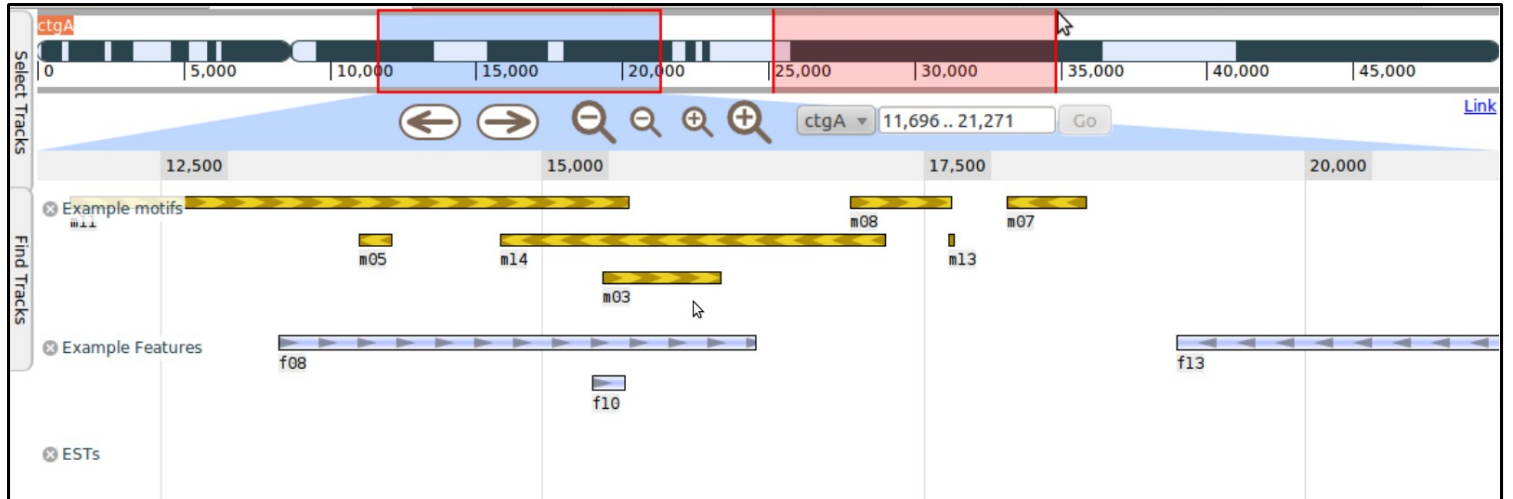

#### In the main view

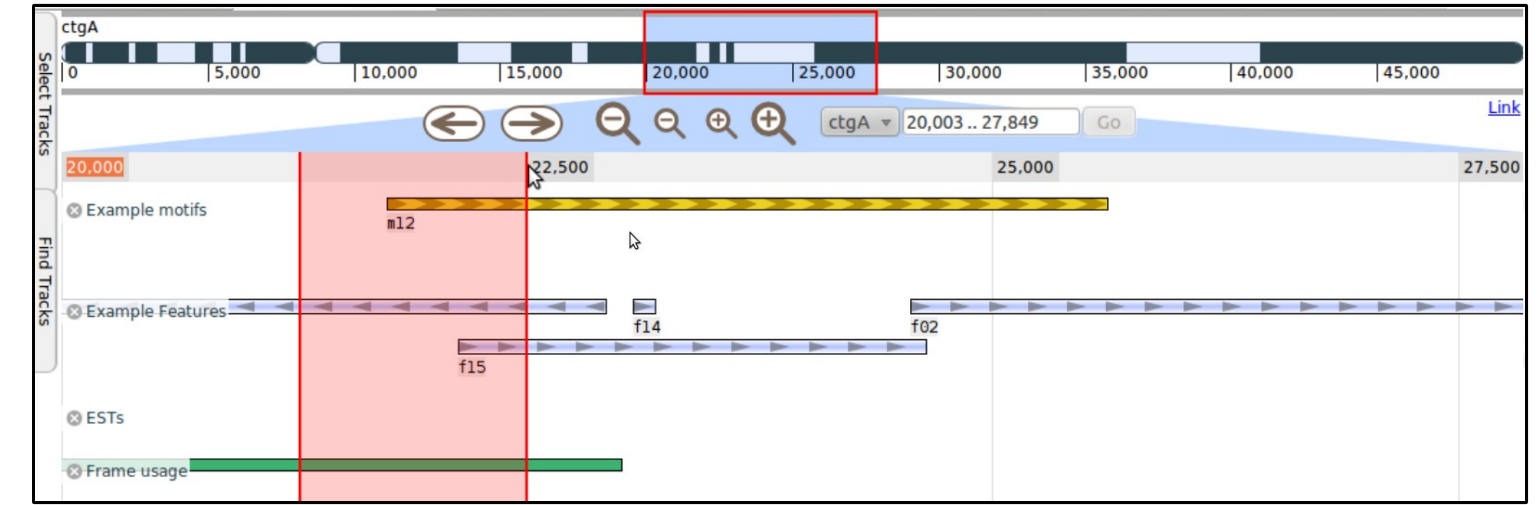

### **Migrating: GBrowse to JBrowse**

- JBrowse does not yet have all the features of GBrowse
- Configuration and data formats are different
- Adam Wright, intern at OICR, has worked on automated migration tools to help
- Another thing I need to merge into master ;-)

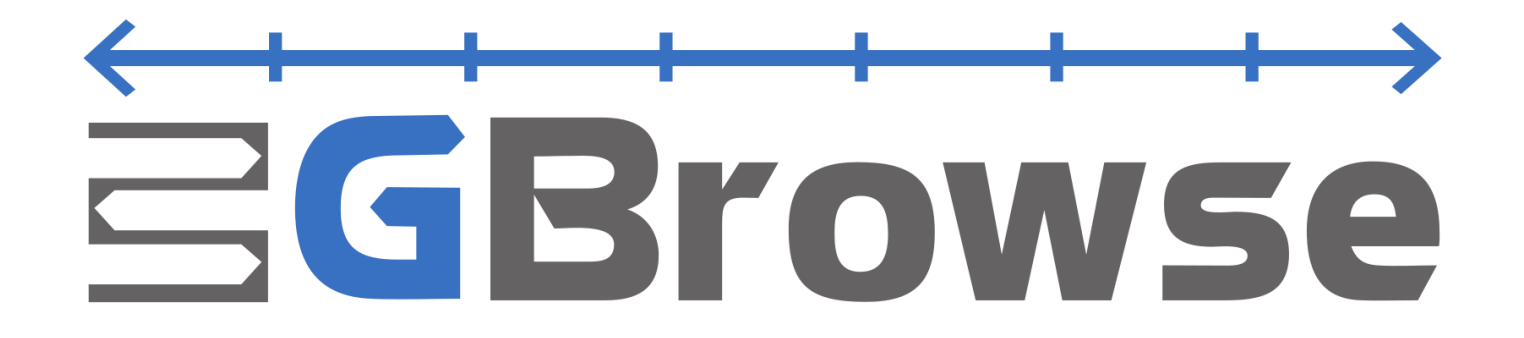

### **WebApollo**

- next generation of the popular Apollo annotation editor
- genome editing in your browser
- based on JBrowse

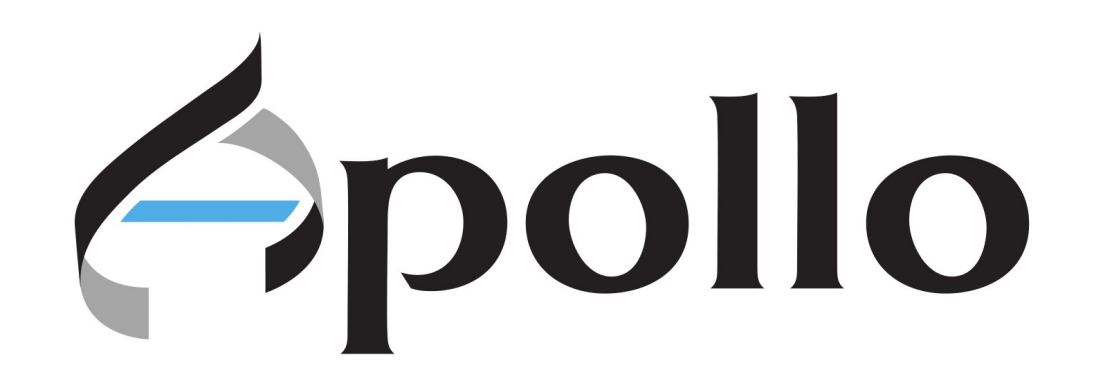

## **WebApollo**

- clients receive annotation updates in real **time** (like Google Docs)
- saves edits to a central database
- has produced several extensions that will be coming to core JBrowse
	- highlighting and selecting features
	- HTML5 Canvas tracks for wiggle data (opening the door for many more canvas-based techniques)

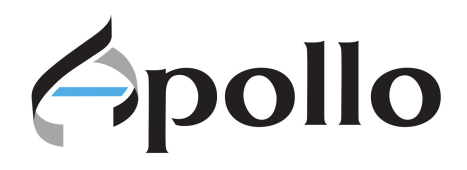

# **¡WebApollo Live Demo!**

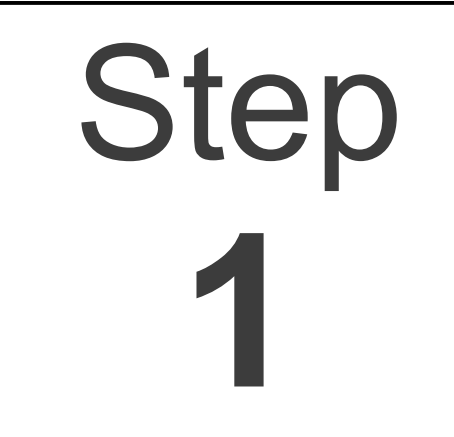

# http://goo.gl/SHByG

User name: write 1 Password: **write\_1**

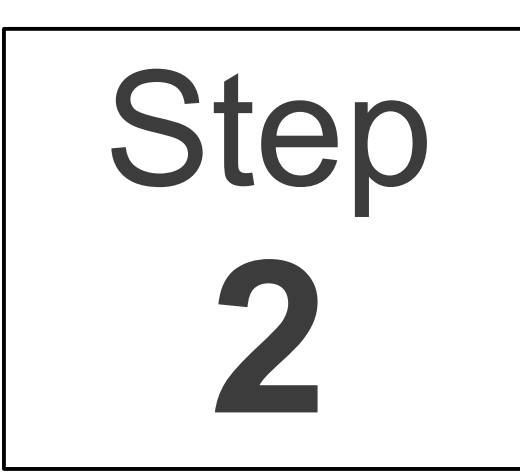

## http://goo.gl/mSh3w

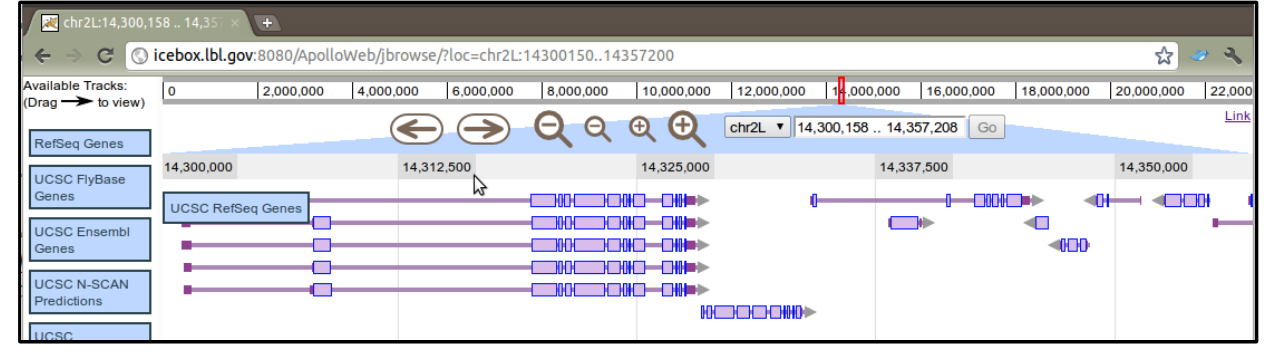

### **Big Thanks To:**

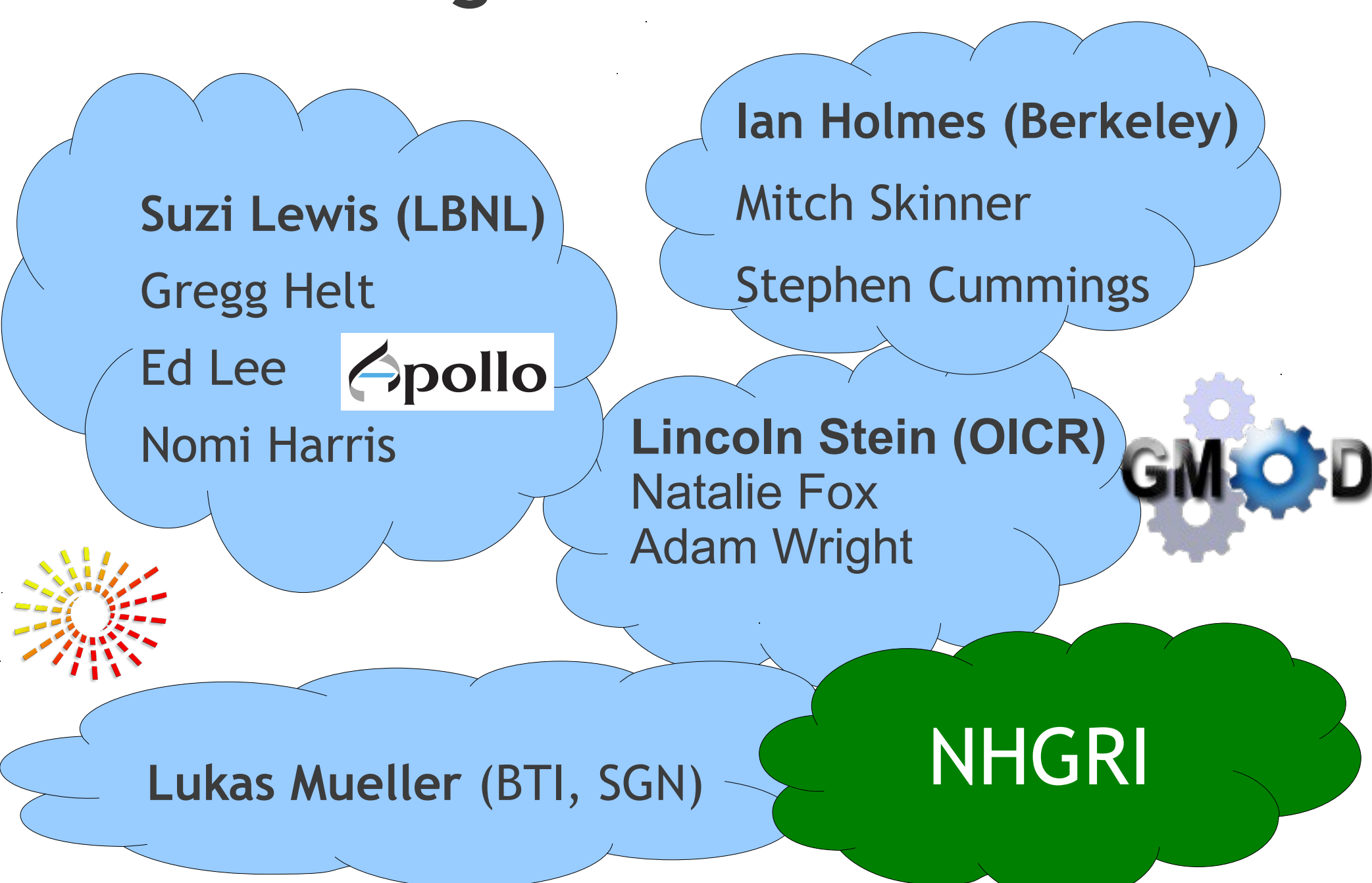

## **[http://jbrowse.org](http://jbrowse.org/)**

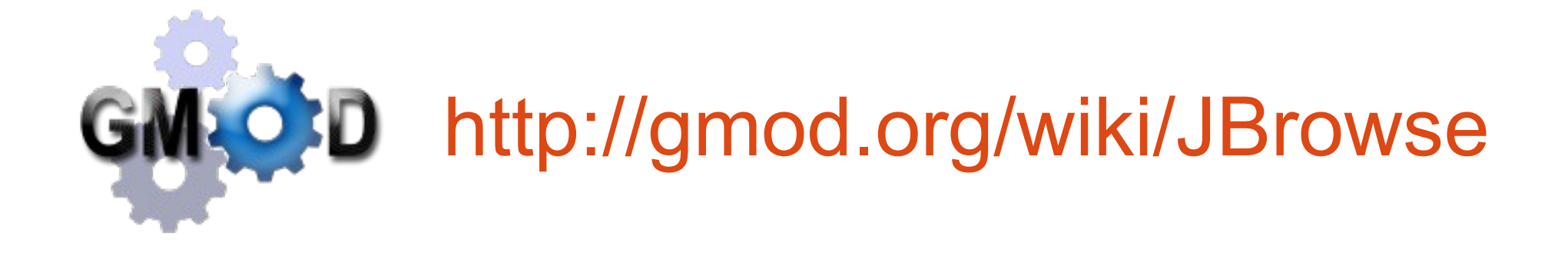

# github <http://github.com/GMOD/jbrowse>

(yes, jbrowse needs a logo)

### The End

### **Robert Buels**

[rbuels@gmail.com](mailto:rbuels@gmail.com)

**rbuels** on freenode IRC (#bioperl, #gmod)

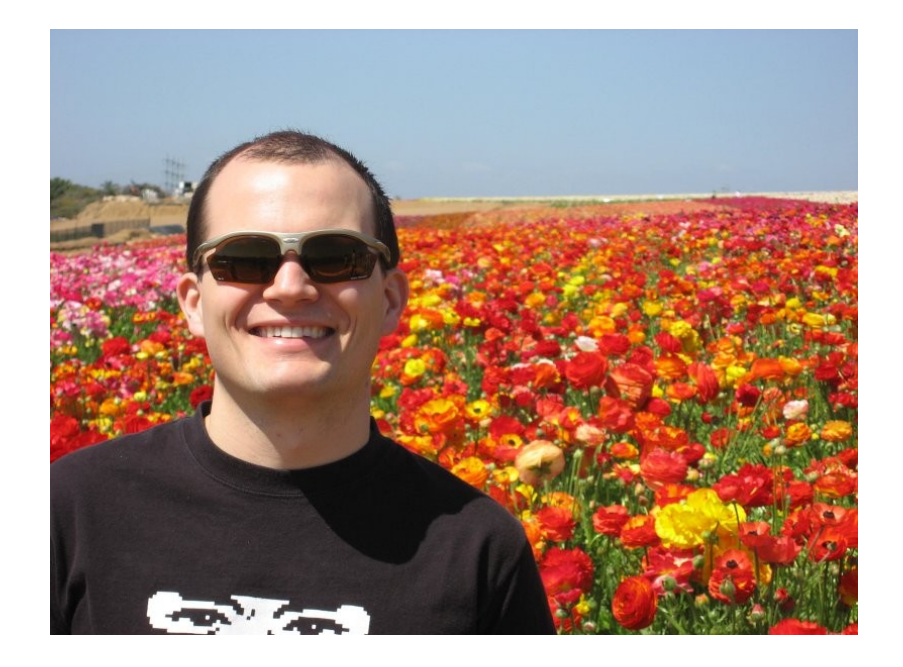

- Was Engineering Lead at Sol Genomics Network [http://solgenomics.net](http://solgenomics.net/), at BTI with Lukas Mueller
- Becoming new JBrowse Lead Developer as of **January 2012** at UC Berkeley with Ian Holmes